# **EBSCOHOST DATABASES**

Several of the library's research databases are available through the EBSCOhost interface. These databases contain articles (magazines, newspapers, journals) as well as other sources.

Refer to the MCC Research Databases guide for a list of EBSCOhost databases.

#### ACCESS EBSCOHOST

- 1. Go the MCC library website: <u>www.mccneb.edu/library</u>
- 2. Click on the box labeled **Databases**

| Discovery                          |                                     | ` |
|------------------------------------|-------------------------------------|---|
| Databases                          |                                     |   |
| Search for magazine, newspap       | er, journal articles & more         |   |
|                                    |                                     |   |
| Subject List                       | Title List                          |   |
| Subject List Database Descriptions | Title List     Digital Theatre Plus | • |
|                                    |                                     |   |
| Database Descriptions              | Digital Theatre Plus                |   |

- 3. Two options are available:
  - a. Search an **individual** database: use the **Title List** to select the database name.
  - b. Search multiple EBSCOhost databases at once: use the Title list to select EBSCOhost.
- 4. Search multiple databases: If you select this option, the next screen displays a list of databases.

Select the databases you want to search or click **Select/deselect all**.

Then click Continue

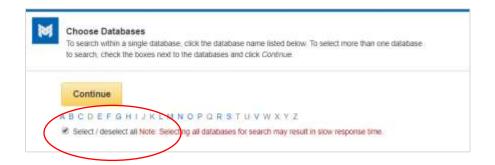

#### **SEARCH EBSCOHOST**

Type your search terms in the search box then click Search

- Put quotation marks around any search phrase or exact combination of keywords. Example 1: "school violence" Example 2: "gun control"
- 2. Use **AND** between two keywords or phrases to find articles containing **both** terms. Example: "video games" AND violence
- Use OR between keywords to find articles containing either term. Example 1: "capital punishment" OR "death penalty" Example 2: vaping OR "electronic cigarettes"
- 4. By default EBSCOhost puts an AND in between the search boxes. Use the pull-down menus to change it.
- 5. For more information see the **Search Terms & Tips** guide.

| bullying      | Select a Field (optional) - Se    |
|---------------|-----------------------------------|
| AND + schools | Select a Field (optional) * Clear |
| AND           | Select a Field (optional) -       |

## SEARCH RESULTS LIST

1. The search results page typically displays 30 records (search results) per page. Click on the page numbers at the bottom of the screen to view additional results.

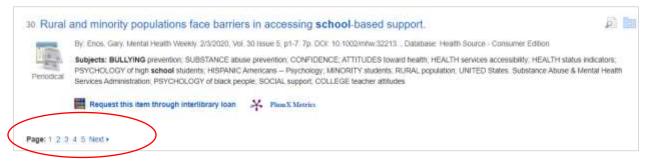

2. To the left of each record you'll see an icon identifying the **source type** including eBook, academic journal, or periodical (meaning magazine).

| 9 A Plac            | e for Bullying Protections in School Lawyering.                                                                                                    | R          | Rin . |
|---------------------|----------------------------------------------------------------------------------------------------|------------|-------|
|                     | By Ross, Jackle, Johnson, Miranda, Children's Rights Litigation, Winter2020, Vol. 22 Issue 7, p5-12. Bp., Database: Academic Search Complete                                                                                                    |            |       |
| 1100                | Subjects: BULLYING, CYBERBULLYING, SCHOOLS - United States, MENTAL health of students, SEXUAL orientation, CHICAGO Public Schools                                                                                                    |            |       |
| Peniodical          | HTML Full Text                                                                                                    |            |       |
|                     |                                                                                                    |            |       |
|                     | Adolescents' Emotional and Behavioral Difficulties, Student-Teacher Relationships, and Motivation to<br>n Bullying Incidents.                                                                                                    | 圓          |       |
|                     | v. lotti, Nathalie Ophelia, Thomberg, Robert, Longobardi, Claudio, Jungert, Tomas, Child & Youth Care Forum. Feb2020, Vol. 49 Issue 1, p59-75, 17p. DOI: 10.<br>079-09519-3 Database: Small Business Reference Center.                                             | 1007/s1056 | 26    |
| Academic<br>Journal | Subjects: BULLYING prevention; PREVENTION of school violence, AFFECTIVE disorders; AUTONOMY (Psychology); BEHAVIOR disorders in children; INTErelations; MOTIVATION (Psychology); SCHOOL environment; BELF-defense; SURVEYS; TEACHER-student relationships; SWEDEN | RPERSON    | AL    |
|                     | 🮯 Full Text Open Access 🧱 Request this item through interlibrary loan 🛛 🧩 PhmX Merrici                                                                                                    |            |       |
|                     |                                                                                                    |            |       |

- Look beneath each record for full-text options (the whole thing that you can read). See Finding Full Text below.
- 4. On the left side of the page is a column of options to **limit** your search results:
  - Full Text: eliminates records that are not available full-text
  - Scholarly (Peer Reviewed) Journals: eliminates other sources including magazine and newspaper articles.
  - Publication date

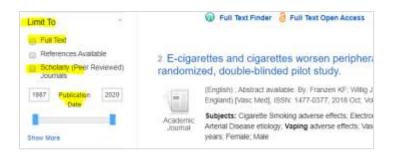

## **DETAILED RECORD**

Click on an article title to open the **Detailed Record** which includes:

- 1. Authors, source name, volume, issue, page numbers, publication date, etc.
- 2. Abstract, or summary of the article's content. Read this before you spend too much time trying to locate or read the full-text.
- 3. DOI and accession number (needed for your citation)
- 4. Database name

| Recess: A Study of Belongingness, Affect, and Victimization on the Playground. |                                                                                                    |  |
|--------------------------------------------------------------------------------|----------------------------------------------------------------------------------------------------|--|
| Authors:                                                                       | McNamata Lauren <sup>1</sup> , lauren@recessprojectoanada.com<br>Lodewyk, Ken <sup>2</sup><br>Franklin, Nicole <sup>2</sup>                                                                                                    |  |
| Source:                                                                        | Children & Schools, Apr2018, Vol. 40 Issue 2, pt14-121, 8p                                                                                                    |  |
| Document type:                                                                 | Arice                                                                                                    |  |
| Subjects;                                                                      | Ontario: Affect (Psychology), Bullying: Chi-squared test; Constation (Statistics), Factor analysis, Middle school sludents; Pay: Probability theory, Psychometrics: Public spaces;<br>Questionnalizes; Reliability (Personality trait); Research funding; School children; Schools; Social integration; Victims; Social context; Data analysis software; Descriptive<br>statistics; Research evaluation                                                                                                    |  |
| NAICS Codes:                                                                   | 611110 Elementary and Secondary Schools<br>611599 All Other Miscelameous Schools and Instruction                                                                                                    |  |
| Author Supplied<br>Keyworth:                                                   | beiongingness<br>peer relationships<br>recess<br>school structe<br>victimization                                                                                                    |  |
| Abstract:                                                                      | Although it is well understood that reliationships are linked to healthy development and academic success, research on socialization during recess is limited, from the conceptil<br>framework of belonging, an array of established measures was used to create an online anonymous survey specific to recess. This survey includes modified scales for<br>belongingness, affect, and victorization and discrete items about the social and physical setting. The survey was completed by 520 students from grades 4 through 8. Exploran<br>and confirmatory factor analyses revealed an excellent fit of the belongingness scale to the data. Victimization related inversely to belongingness and positive affect and predic<br>negative affect and low belongingness. The article concludes with implications and recommendations for researchers and <b>sched</b> -based professionals. (ABSTRACT FROM<br>AUTHOR] |  |
|                                                                                | Copyright of Children & Schools is the property of Oxford University Press / USA and its content may not be copied or emailed to multiple sites or posted to a listery without the<br>copyright holder's express written permission. However, users may print, download, or email articles for individual use. This abstract may be abridged: No warranty is given about<br>the accuracy of the copy. Users should refer to the original published version of the material for the full abstract. (Copyright applies to all Abstracts.)                                                                                                    |  |
| Author Affiliations:                                                           | <sup>1</sup> Research associate, Ryerson University Diversity institute, Ted Rogers School of Management, 350 Victoria Street, Toronto, CN M5B 2K3, Canada<br><sup>4</sup> Associate professor, Faculty of Applied Health Sciences, Brock University, Nagara Region, St. Cathannes, Cintano, Canada<br><sup>3</sup> Graduate Sudent researcher, Department of Child & Youth Sciences, Brock University, Nagara Region, St. Cathannes, Cintano, Canada                                                                                                    |  |
| Full Text Word<br>Count:                                                       | 5343                                                                                                    |  |
| ISSN:                                                                          | 15328709                                                                                                    |  |
| DOI:                                                                           | 10.1093/cs/cay006 3                                                                                                    |  |
| Accession Number:                                                              | 128883758                                                                                                    |  |
| Database:                                                                      | CenniFile Full Text Select (H.W. Witson)                                                                                                    |  |

The far right column contains **Tools** including:

- 1. Print/E-mail/Save
- 2. **Cite** the article (be careful the citations are not always 100% accurate!)
- 3. **Permalink**: generate a link or URL that will take you back to the record

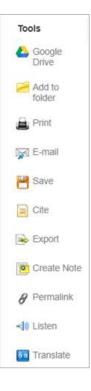

#### **FINDING FULL-TEXT**

To read the article look for a link labeled **HMTL Full Text** (a transcription of the article) or **PDF Full Text** (scanned copy of the original print version including images and page numbers).

Search results page: link appears beneath each record

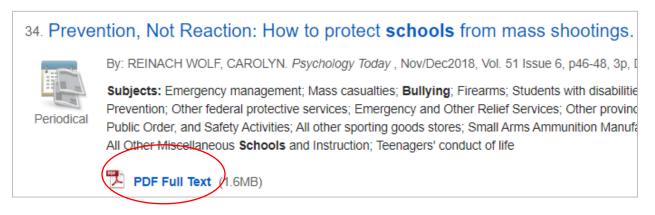

Detailed record: link appears in the upper left corner

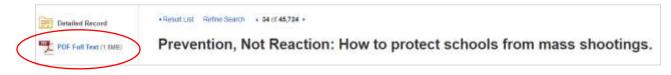

## FULL-TEXT LINK NOT AVAILABLE

If the full-text isn't available in EBSCOhost, other links will display:

1. Full Text Open Access: the article is available free on the internet. Click on the link to open it.

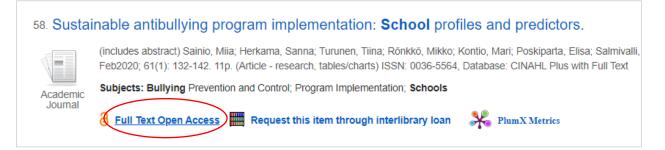

2. **Full Text Finder:** the article is available in another library database or in a campus library. Click on the link to learn more.

NOTE: Full Text Finder does not always work correctly. Contact library staff if you need assistance.

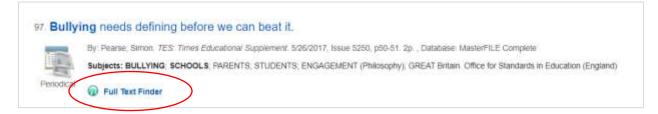

3. Request this item through interlibrary loan: click on the link to complete a request form.

Library staff will obtain a copy from another library through our **free** interlibrary loan service. It make take anywhere from one day to one week for the article to arrive.

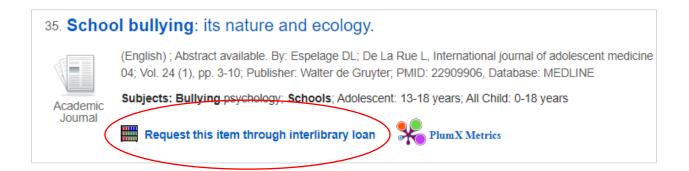